**text-decoration** – оформление текста Значения

- **• blink** мигающий текст.
- **• line-through** перечеркнутый текст
- **• overline** линия проходит над текстом
- **• underline** подчеркнутый текст
- **• none** отменяет все эффекты

#### **text-indent** – отступ первой строки (только для блочных элементов)

Пример

- **text-indent: 15px;**
- **text-indent: 30%;**

**text-transform** – преобразование текста Значения

- **• capitalize** первый символ каждого слова в предложении будет заглавным. Остальные символы свой вид не меняют.
- **• lowercase** все символы текста становятся строчными (нижний регистр).
- **• uppercase** все символы текста становятся прописными (верхний регистр).
- **• none** не меняет регистр символов.

**letter-spacing** – расстояние между символами

Пример **letter-spacing: 4px; letter-spacing: normal;**

**line-height** – межстрочный интервал

Примеры

- **line-height: 1.5;**
- **line-height: 12px;**
- **line-height: 80%;**
- **line-height: normal;**

#### **background-color** – цвет фона

Пример **background-color: #ff0000; background-color: red;**

#### **background-image** – фоновое изображение

#### Пример **background-image: url(***"1.PNG"***); background-image: none; background-image: inherit;**

#### **background-position** – положение фонового изображения

### Пример **background-position: 20px 30px; background-position: 50% 100%; background-position: bottom right;**

# **background-position**

- top left = left top =  $0\%$  0% (в левом верхнем углу)
- top = top center = center top =  $50\%$  0% (по центру вверху)
- right top = top right =  $100\%$  0% (в правом верхнем углу)
- left = left center = center left =  $0\%$  50% (по левому краю и по центру)
- center = center center =  $50\%$  50% (по центру)
- right = right center = center right =  $100\%$  50% (по правому краю и по центру)
- bottom left = left bottom =  $0\%$  100% (в левом нижнем углу)
- bottom = bottom center = center bottom =  $50\%$  100% (по центру внизу)
- bottom right = right bottom =  $100\%$  100% (в правом нижнем углу)

#### **background-repeat** – повторение фонового изображения

Пример **background-repeat: repeat; background-repeat: no-repeat; background-repeat: repeat-x; background-repeat: repeat-y;**

# **background-repeat**

**background-repeat: Г В;**

Г – по горизонтали

В – по вертикали

**no-repeat** – без повторений

**repeat** – с повторениями

**space** - изображение повторяется столько раз, чтобы полностью заполнить область; если это не удаётся, между картинками добавляется пустое пространство. **round** - изображение повторяется так, чтобы в области поместилось целое число рисунков; если это не удаётся сделать, то фоновые рисунки

масштабируются.

#### **background-attachment** – поведение фонового изображения при прокрутке

#### Пример

- **background-attachment: scroll;**
- **background-attachment: fixed;**

- **• square** маркер в виде квадрата.
- **• disc** маркер в виде точки.
- **• circle** маркер в виде кружка.

#### **Маркированный список**

#### **list-style-type** – вид нумерации или маркировки списка

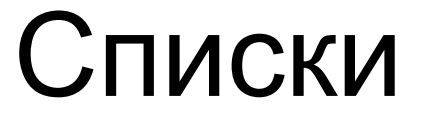

#### **Нумерованный список**

- **• armenian** традиционная армянская нумерация.
- **• decimal** арабские числа (1, 2, 3, 4,...).
- **• decimal-leading-zero** арабские числа с нулем впереди для цифр меньше десяти  $(01, 02, 03,...)$ .
- **• georgian** традиционная грузинская нумерация.
- **• lower-alpha**  строчные латинские буквы (a, b, c, d,...).
- **• lower-greek** строчные греческие буквы (α, β, γ, δ,...).
- **• lower-latin**  это значение аналогично lower-alpha.
- **• lower-roman**  римские числа в нижнем регистре (i, ii, iii, iv, v,...).
- **• upper-alpha** заглавные латинские буквы (A, B, C, D,...).
- **• upper-latin**  это значение аналогично upper-alpha.
- **• upper-roman**  римские числа в верхнем регистре (I, II, III, IV, V,...).
- **• none** отменяет маркеры для списка.

#### **list-style-position** – расположение маркера относительно текста

Пример **list-style-position: outside; list-style-position: inside;**

#### **list-style-image** – изображение маркера

Пример **list-style-image: url(1.png); list-style-image: none;**

**list-style** – все атрибуты списка

Пример **list-style: square outside; list-style: circle inside url(1.png);**